## Canvas Monthly Meeting - Minutes

*Date and Time: 12 April 2021, 11 am to 12 pm*

*Venue: Via Zoom <https://auckland.zoom.us/j/645526692>*

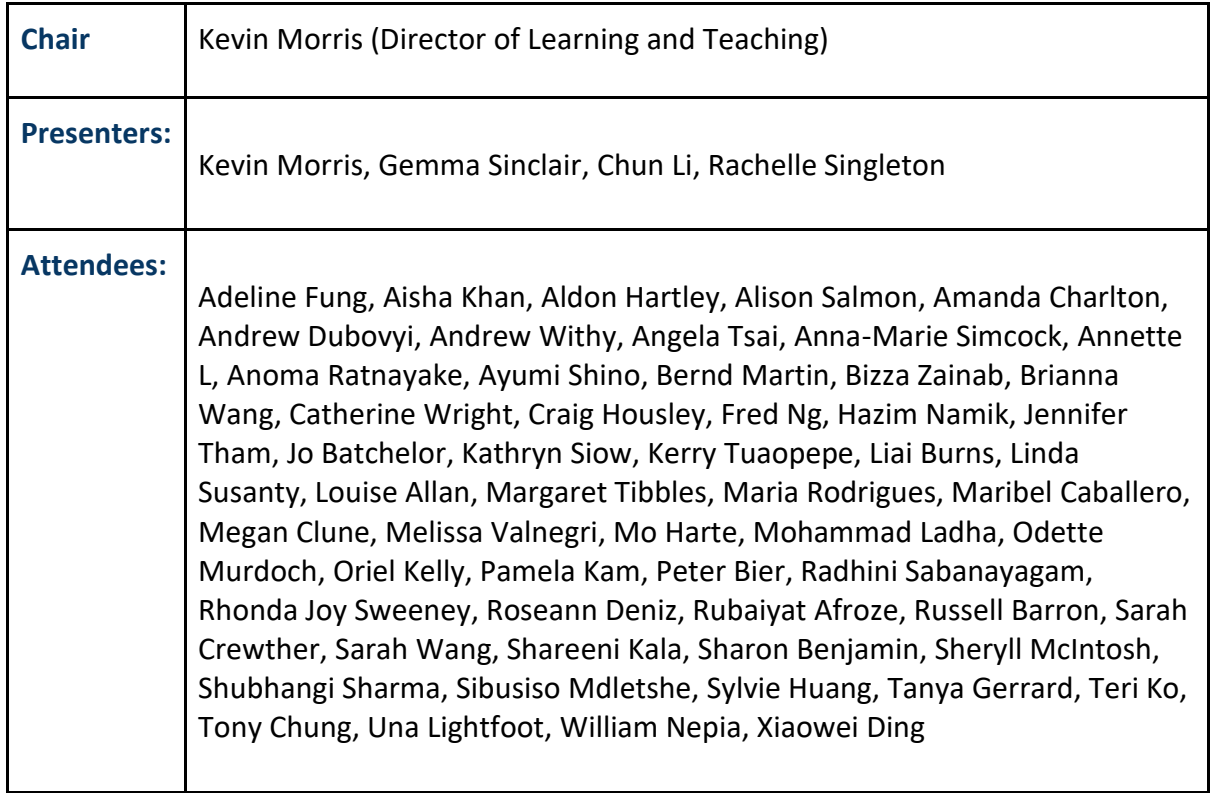

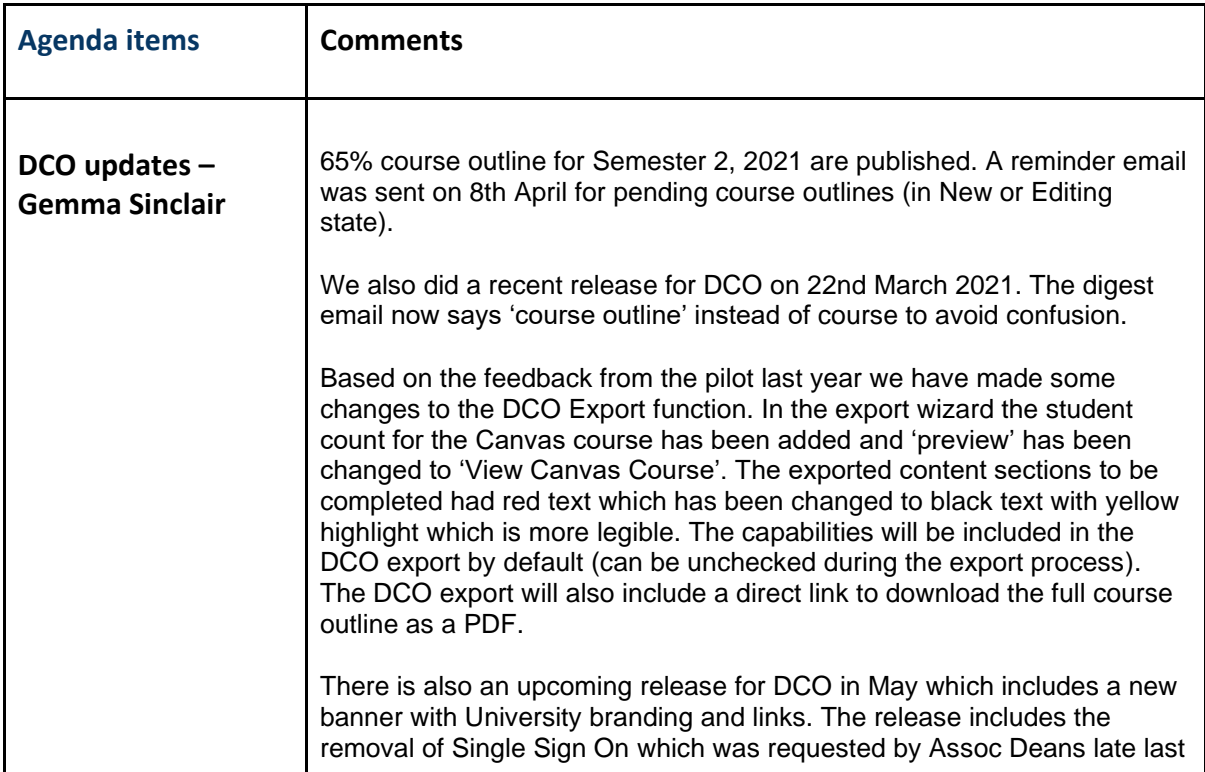

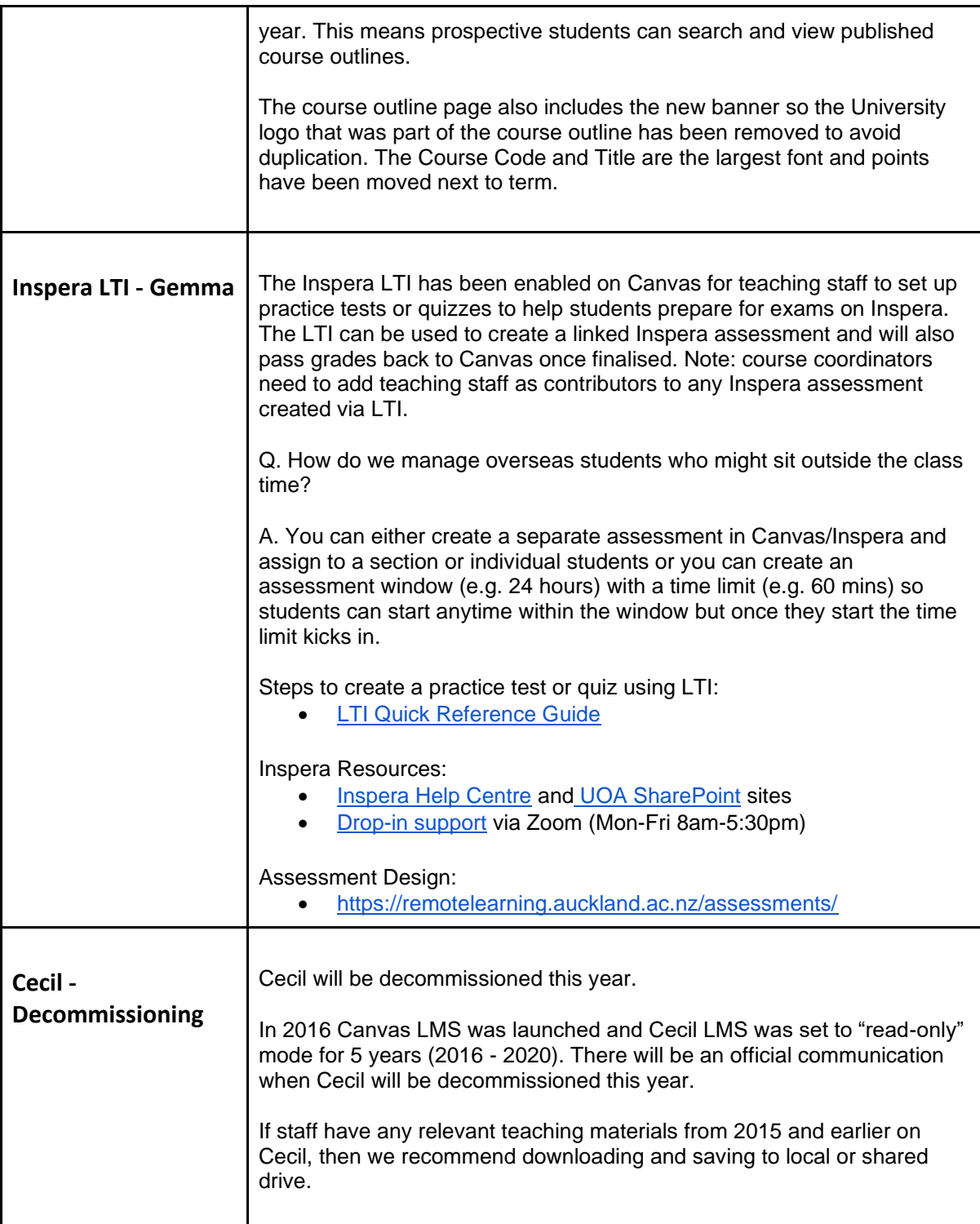

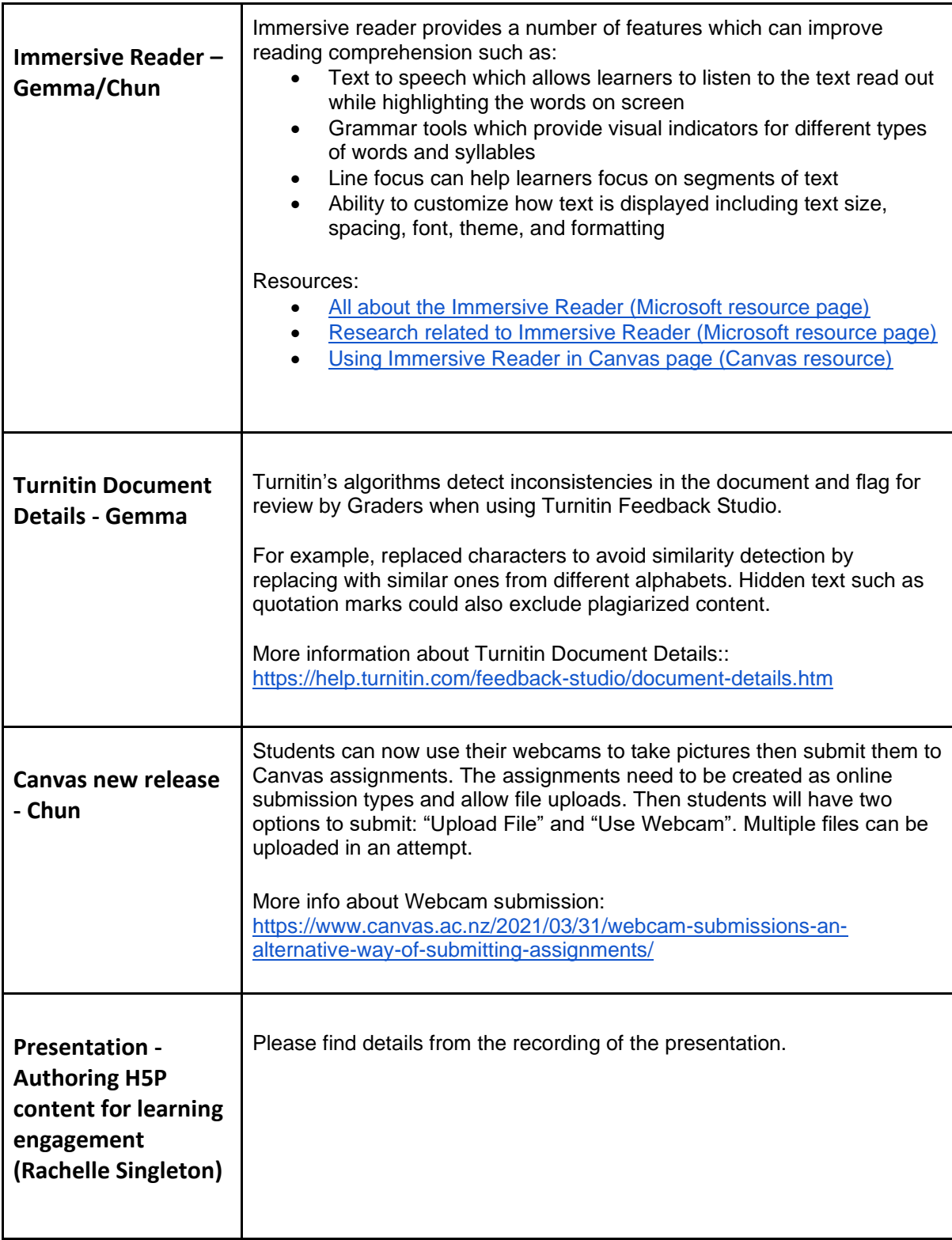